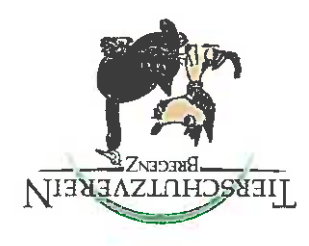

## Tierschutzverein Bregenz

6900 Bregenz Riedergasse 11

## TIERSCHUTZVEREIN BREGENZ

freimachen.<br>freimachen.

Riedergasse 11, 6900 Bregenz

- 
- +43 5574 440 24 (werktags von 8 bis 10 Uhr) +43 5574 440 24  $\overline{a}$ 
	- M tsv.bregenz@hotmail.com  $\frac{1}{2}$ 
		-

## SPENDENKONTO

AT80 2060 1008 0112 4124 Sparkasse Bregenz Bank AG SPBRAT2BXXX **IBAN**  $rac{C}{B}$ 

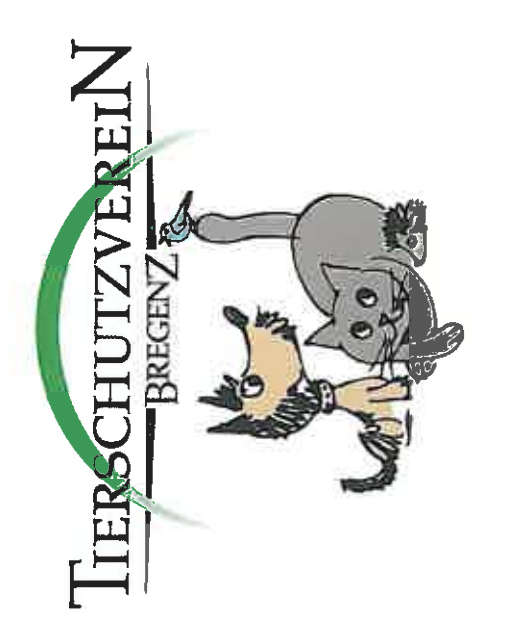

**HILFT TIER UND MENSCH.** 

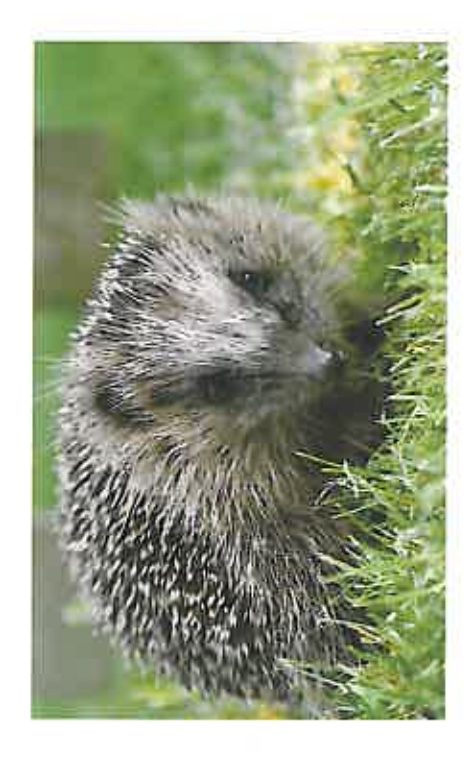

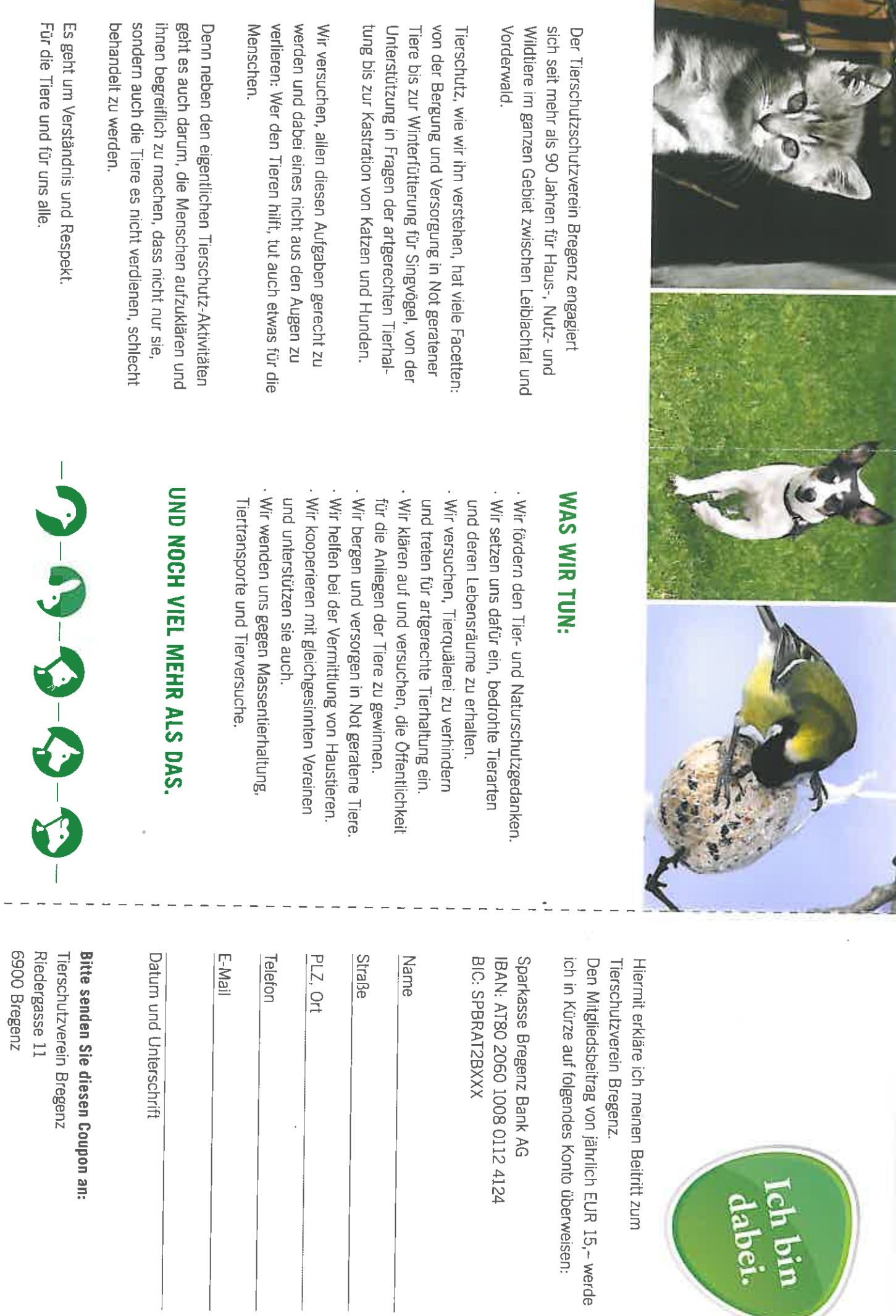

 $\gamma$ 

Vielen Dank.

M